Getting a License Agreement

Charter Party Carrier operations to and from LAX

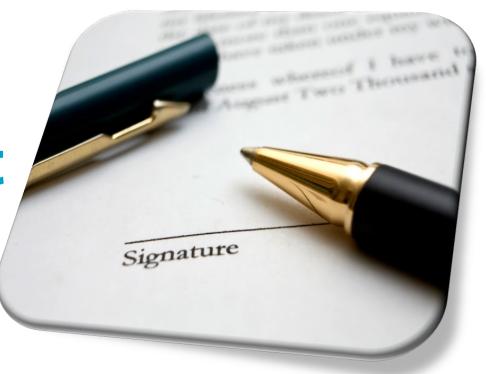

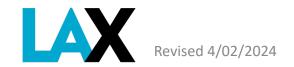

### What is a NELA?

### Non-Exclusive License Agreement (NELA)

- A NELA is a contract to provide commercial ground transportation services at LAX. Every commercial ground transportation operator providing services at LAX must have a valid NELA on file with Los Angeles World Airports.
- Without this authority, and valid LAX permit on the vehicle, the operator is subject to citation and vehicle impound.

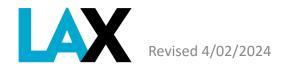

### How to get a NELA – Required Documents

In the following slides, we will review each document required to apply for a NELA at LAX:

- 1. Corporate Documents
- 2. Fictitious Business Name Statement (FBNS), if applicable
- 3. California Public Utilities Commission (CPUC) Certificate
- 4. City of Los Angeles Business Tax Registration Certificate (BTRC)
- 5. Valid DMV Registration(s) for each vehicle

All **MUST** be current and active. The legal and operating name **MUST** be identical on each document (i.e. spacing, punctuation, etc.)

Once you have obtained all required documents, have them ready in digital form (pdf or jpg) to begin the online application process.

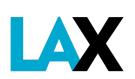

### 1. Corporate Documents

The corporate documents to submit depends on your type of business

- Sole Proprietor
  - No corporate documents necessary if using legal, personal name only
- Partnerships
  - Submit copy of Partnership Agreement-maximum 4 partners & no company partners
- Limited Liability Company (LLC)\*
  - Submit Articles of Organization, and
  - Submit Statement of Information (list of all members)
- Corporation (Inc.)\*
  - Submit Articles of Incorporation, and
  - Submit Statement of Information (list of all officers)

Visit the CA Secretary of State site: https://www.sos.ca.gov/business-programs/business-entities/forms/

\* IMPORTANT: LLC and Inc. documents MUST have seal stamped to verify they are approved and on file with the California Secretary of State. Members/Officer names MUST be identical to listing with the California Public Utilities Commission (CPUC).

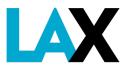

Revised 4/02/2024

### **EXAMPLES – Corporate Documents**

Documents submitted MUST have official California Secretary of State stamp showing file number and filing date

| Secretary of State                                                                                                    | ARTS-P              | С                              |                             |              |             |  |  |
|----------------------------------------------------------------------------------------------------|---------------------|--------------------------------|-----------------------------|--------------|-------------|--|--|
| Articles of Incorporation of a Professional Corporation                                                                           |                     | F                              |                             |              |             |  |  |
| MPORTANT — Read Instructions before completing this f                                                                             |                     | In the office of<br>of the     | ary of State<br>fornia      |              |             |  |  |
| iling Fee - \$100.00                                                                                                    |                     |                                | l .                         |              |             |  |  |
| Copy Fees - First page \$1.00; each attachment page \$0.50<br>Certification Fee - \$5.00                                          | 0;                  |                                |                             |              |             |  |  |
| lote: Corporations may have to pay a minimum \$800 t<br>california Franchise Tax Board each year. For more informatio             | ov.                 | This Space For Office Use Only |                             |              |             |  |  |
| . Corporate Name (Contact the California state board or authorized to be a corporation in C to www.sos.ca.gov/business/be/name-ro | California and if t | here are any                   | specific corporate          | name styl    | e rules. Go |  |  |
| The name of the professional corporation is                                                                                       |                     |                                |                             |              |             |  |  |
|                                                                                                    |                     |                                |                             |              |             |  |  |
| Budana Addanasa Fi                                                                                                    |                     |                                |                             |              |             |  |  |
| . Initial Street Address of Corporation - Do not enter a P.O. Box                                                                 |                     | bbreviations)                  |                             |              |             |  |  |
| Initial Mailing Address of Corporation, if different than item 2a                                                                 | City (no al         | bbreviations)                  | previations) State Zip Code |              |             |  |  |
| •                                                                                                    |                     |                                |                             |              |             |  |  |
| 3. Service of Process (Must provide either Individual OR Corpo                                                                    |                     |                                |                             |              |             |  |  |
| INDIVIDUAL - Complete Items 3a and 3b only. Must include age                                                                      |                     |                                | _                           |              |             |  |  |
| California Agent's First Name (if agent is <b>not</b> a corporation)                                                              | Middle N            | ame                            | Last Name                   |              | Suffix      |  |  |
| . Street Address (if agent is not a corporation) - Do not enter a P.O. Box                                                        | City (no a          | abbreviations)                 |                             | State<br>CA  | Zip Code    |  |  |
| CORPORATION - Complete Item 3c. Only include the name of t                                                                        | the registered agen | nt Corporation.                |                             |              |             |  |  |
| California Registered Corporate Agent's Name (if agent is a corporation)                                                          | ) – Do not complete | Item 3a or 3b                  |                             |              |             |  |  |
|                                                                                                    |                     |                                |                             |              |             |  |  |
|                                                                                                    |                     |                                |                             |              |             |  |  |
| . Shares (Enter the number of shares the corporation is authorized)                                                               | ized to issue. Do n | not leave blank                | or enter zero (0).)         |              |             |  |  |
| This corporation is authorized to issue only one class of<br>The total number of shares which this corporation is auth            |                     |                                |                             |              |             |  |  |
| i. Purpose Statement (Contact the California state board or authorized to be a corporation in Calif                               |                     |                                |                             |              |             |  |  |
| The purpose of the corporation is to engage in the profe                                                                          | ession of           |                                |                             |              |             |  |  |
| and any other lawful activities (other than the banking                                                                           |                     |                                |                             |              |             |  |  |
| he meaning of California Corporations Code section 134                                                                            |                     |                                | - p. c. coolo               | ээ.рс        |             |  |  |
|                                                                                                    |                     | as Instructio                  | ne Do not includ            | le a title ) |             |  |  |
| 6. Read and Sign Below (This form must be signed by eac                                                                           | ch incorporator. S  | ee iiistructio                 | 113. DO NOT INCIDE          | e a uue.,    |             |  |  |
| <ol> <li>Read and Sign Below (This form must be signed by eac<br/>Signature</li> </ol>                                            |                     | ype or Prin                    |                             | u u uu.,     |             |  |  |

| Stateme<br>(Californi                                                                                                    | Secretary of State Statement of Information (California Stock, Agricultural Cooperative and Foreign Corporations) |                                    |                                          |                     | FILEI                                                              | 0              |                          |        |
|----------------------------------------------------------------------------------------------------|----------------------------------------------------------------------------------------------------|------------------------------------|------------------------------------------|---------------------|--------------------------------------------------------------------|----------------|--------------------------|--------|
| IMPORTANT — Read instructions before completing this                                                                                                    |                                                                                                    |                                    |                                          |                     | In the office of the Secretary of State of the State of California |                |                          |        |
| form. Fees (Filing plus Disclosure) – \$25.00;  Copy Fees – First page \$1.00; each attachment page \$0.50;  Certification Fee - \$5.00 plus copy fees  1. Corporation Name (First the exact name of the corporation as it is recorded with the California |                                                                                                    |                                    |                                          |                     |                                                                    |                |                          |        |
| Secretary of State. Note: If you                                                                                                    | This Space For Office Use Only  2.                                                                                |                                    |                                          |                     |                                                                    |                |                          |        |
| 3. Business Addresses                                                                                                    |                                                                                                    |                                    |                                          |                     |                                                                    |                |                          |        |
| a. Street Address of Principal Executive                                                                                                    | e Office - Do not list a P.O. Box                                                                                 |                                    |                                          | City (              | no abbreviations)                                                  | State          | Zip Cod                  | le     |
| b. Mailing Address of Corporation, if d                                                                                                    |                                                                                                    |                                    |                                          |                     | City (no abbreviations)                                            |                | ate Zip Code             |        |
| c. Street Address of Principal Californ                                                                                                    | ia Office, if any and if different than it                                                                        | em 3a - Do not                     | list a P.O. Box                          | City (              | City (no abbreviations)                                            |                | Zip Cod                  | le     |
| 4. Officers                                                                                                    | The Corporation is required to                                                                                    | list all three of                  | of the officers set fort                 | h below             | . An additional title for the Ch                                   | CA<br>ief Exec | utive Offic              | er and |
| a Chief Executive Officer/                                                                                                    | Chief Financial Officer may be<br>First Name                                                                      | Middle Name                        |                                          | Last                |                                                                    |                |                          | Suffix |
| Address                                                                                                    |                                                                                                    |                                    |                                          | City (              | no abbreviations)                                                  | State          | Zip Cod                  | le     |
| b. Secretary                                                                                                    | First Name Middle Name                                                                                            |                                    |                                          |                     | Name                                                               |                |                          | Suffix |
| Address                                                                                                    |                                                                                                    |                                    |                                          | City (              | no abbreviations)                                                  | State          | Zip Cod                  | le     |
| c. Chief Financial Officer/                                                                                                    | First Name                                                                                                    | Middle Name                        |                                          | Last                | Name                                                               |                |                          | Suffix |
| Address                                                                                                    |                                                                                                    |                                    |                                          |                     | no abbreviations)                                                  | State          | Zip Cod                  |        |
| 5. Director(s)                                                                                                    | California Stock and Agricultura<br>Corporation has additional dire                                               | al Cooperative<br>ctors, enter the | Corporations ONLY:<br>name(s) and addres | Item 5a<br>ses on l | : At least one name and addr<br>form SI-550A (see instructions     | ess must<br>). | be listed.               | If the |
| a. First Name                                                                                                    |                                                                                                    | Middle Name                        |                                          |                     | Name                                                               | J              |                          | Suffix |
| Address                                                                                                    |                                                                                                    |                                    |                                          | City (              | no abbreviations)                                                  | State          | Zip Cod                  | le     |
| b. Number of Vacancies on the Board                                                                                                    | of Directors, if any                                                                                              |                                    |                                          |                     |                                                                    |                |                          |        |
| <ol> <li>Service of Process (Must per<br/>INDIVIDUAL – Complete Items</li> </ol>                                                                                                    | rovide either Individual OR Corpora<br>6 6a and 6b only. Must include age                                         |                                    | and California street                    | address             |                                                                    |                |                          |        |
| a. California Agent's First Name (if age                                                                                                    | ent is <b>not</b> a corporation)                                                                                  |                                    | Middle Name                              |                     | Last Name                                                          |                |                          | Suffix |
| b. Street Address (if agent is <b>not</b> a cor                                                                                                    | poration) - Do not enter a P.O. Box                                                                               |                                    | City (no abbre                           | viations            |                                                                    | State          | Zip Cod                  | ie     |
|                                                                                                    | em 6c only. Only include the name                                                                                 |                                    |                                          | n.                  |                                                                    |                |                          |        |
| c. California Registered Corporate Age                                                                                                    | nt's Name (if agent is a corporation)                                                                             | - Do not compl                     | ete Item 6a or 6b                        |                     |                                                                    |                |                          |        |
| 7. Type of Business Describe the type of business or service                                                                                                    | ces of the Corporation                                                                                            |                                    |                                          |                     |                                                                    |                |                          |        |
| 8. The Information contained                                                                                                    | I herein, including in any att                                                                                    | achments, i                        | s true and correct                       | t.                  |                                                                    |                |                          |        |
| Date Typ                                                                                                    | e or Print Name of Person Completin                                                                               | g the Form                         |                                          | Title Signature     |                                                                    |                |                          |        |
| SI-550 (REV 12/2020)                                                                                                    | Clear Fo                                                                                                    | orm                                | Print Form                               |                     | 2020 Califo                                                        |                | etary of S<br>le.sos.ca. |        |

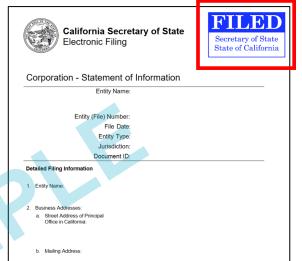

The Statement of Information(SOI) submitted must list the names of all officers; not just the renewal statement.

**IMPORTANT:** Names, officer titles and address listed **MUST** match those listed with the CPUC.

Revised 4/02/202

5

### 2. Fictitious Business Name Statement (FBNS)

If you operate using a name other than the legal name, you must submit a copy of the FBNS from the County of Los Angeles with the NELA application.

### Examples:

- Sole proprietor Joe Jonas doing business as (DBA) Jonas Brothers Limousine
- Jonas LLC DBA Jonas Brothers Top Service
- Jonas Brothers Inc. DBA Bro Service

If you use only your full legal name in your operations, this FBNS is not required.

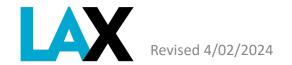

### **EXAMPLE - Fictitious Business Name Statement**

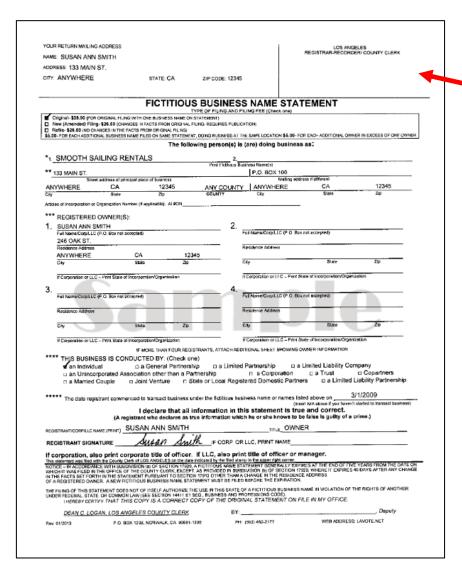

Document submitted MUST be stamped as filed with the Los Angeles County Clerk's Office

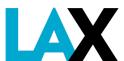

Revised 4/02/2024

## How to get more information Fictitious Business Name Statement (FBNS)

For more information on how to file a Fictitous Business Name Statement, visit

the Los Angeles County Registrar-Recorder/County Clerk website:

https://lavote.net/home/county-clerk/fictitious-business-names/general-info

### 3. CPUC Certificate

You must have a Charter Party Certificate from the California Public Utilities Commission (CPUC).

https://www.cpuc.ca.gov/tcpforms/

Submit a copy of your CPUC Charter Party Certificate

You must have **ACTIVE** status.

Verify your status at: <a href="https://tcportal.cpuc.ca.gov/TCP/s">https://tcportal.cpuc.ca.gov/TCP/s</a>

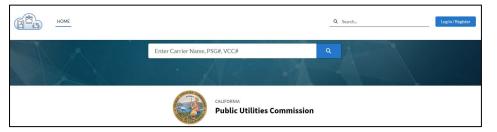

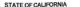

GAVIN NEWSOM, Governor

PUBLIC UTILITIES COMMISSION 505 Van Ness Avenue San Francisco, CA 94102-3298

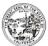

#### CLASS B CHARTER-PARTY CERTIFICATE

EXPIRES ON JUNE 2, 2022 - SEE PARAGRAPH (11)

CERTIFICATE NO. TCP

#### TERMINAL

The above-named Carrier, having made written application to the Public Utilities Commission of the State of California for a certificate to operate as a CHARTER-PARTY CARRIER OF PASSENGERS, pursuant to Sections 5351 through Public Utilities Code, is granted this certificate autonozing the transportation of passengers by motor vehicle over the public highways of the State of California as a CHARTER-PARTY CARRIER OF PASSENGERS, as defined in said Code, subject to the following conditions:

- (1) This certificate is issued pursuant to Public Utilities Code Section 5383, and said Carrier shall operate from a radius of no more than 125 air miles from the home terminal to any point in the state. This mileage restriction applies only to vehicles seating 10 or fewer, including the driver.
- (2) No vehicle or vehicles shall be operated by said Carrier unless adequately covered by a public liability and property damage insurance policy or surety band as required by Public Utilities Code Section 5392.
- (3) Said Carrier shall comply with all Commission orders, decisions, rules, directions, and requirements governing the operations of said Carrier including General Order Series 115 and 157 and shall remit to the Commission the Transportation Reimbursement Fee required by Public Utilifies Code Section 403.
- (4) All vehicles operated under this certificated authority shall comply with the requirements of the Motor Carrier Safety Section of the California Highway Patrot. No vehicle shall be operated unless it is named in the Carrier's most recent equipment list on file with this Commission. Written amendments to the equipment list shall be filed within ten days of the date the vehicle is put into or pulled out of sende.
- (5) This certificate is subject to amendment, modification, suspension or revocation as provided in the Public Utilities Code and in Commission Resolutions PE-498, PE-501, and TL-18336.
- 5) This certificate may not be sold, assigned, leased, or otherwise transferred or encumbered without Commission authorization.
- (7) This certificate does not authorize the Carrier to conduct operations on the property of or into any airport unless such operation is authorized by the airport authority involved.
- (8) This certificate does not authorize round-trip sightseeing tour service.
- (9) The use of top lights and/or taxi meters in all vehicles operated under this certificate is prohibited (D 82-05-069).
- (10) Relocation of terminal is permitted upon notification to the Commission. However, any relocation and/or addition of terminal outside the 125-air mile limit requires a new certificate and 30-day notice/publication.
- (11) This certificate expires June 2, 2022. It may be renewed every three (3) years upon submission and approval of a renewal application. This renewal application should be submitted 90-days prior to the expiration date.

Dated this 19th day of April, 2019

Jeff Kasman

Jeff Kasma

Program Manager, Consumer Protection and Enforcement Division

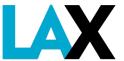

Revised 4/02/2024

## 4. City of Los Angeles Business Tax Registration Certificate (BTRC)

Your business MUST register with the City of Los Angeles, Office of Finance.

You must submit a copy of your City of Los Angeles BTRC with your application

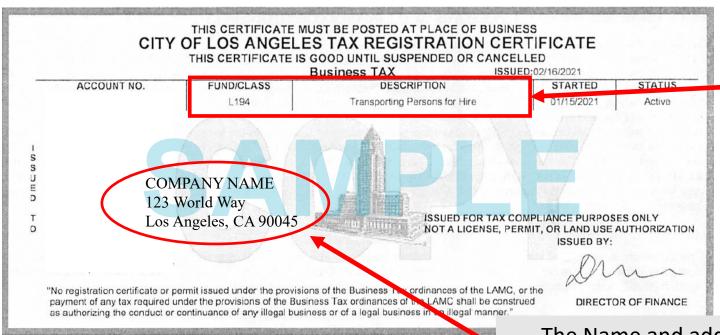

The Fund/Class and Description MUST be "L194 – Transporting Persons for Hire"

The Name and address listed on your BTRC must exactly match CPUC and any corporate documents.

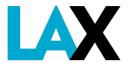

Revised 4/02/2024

## For information on how to get a City of Los Angeles Business Tax Registration Certificate (BTRC)

If you do not have a BTRC, you may register your business online with the City of Los Angeles by utilizing the Online New Business Registration service.

Apply online at <a href="https://latax.lacity.org">https://latax.lacity.org</a>

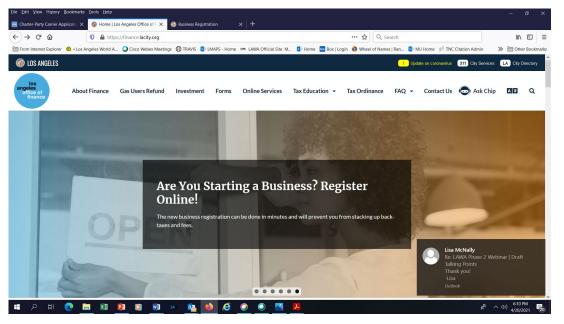

Scroll down to
Online Services
Business Registration

### **Online Services**

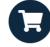

#### **Business Registration**

If your business (from LLC to 1099) is within the City of Los Angeles, you must register for a Business Tax Registration Certificate. Avoid fines and register today.

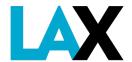

### 5. Vehicle Registration

Submit a copy of the valid DMV registration for each vehicle. The company name **MUST** be listed as registered owner.

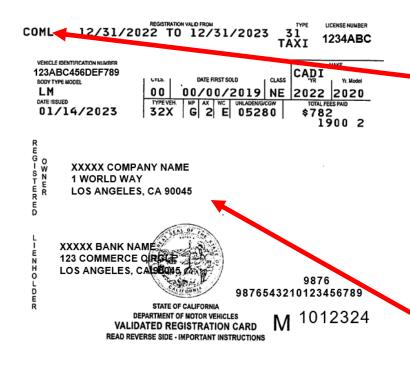

The DMV registration

MUST be designated as

"commercial."

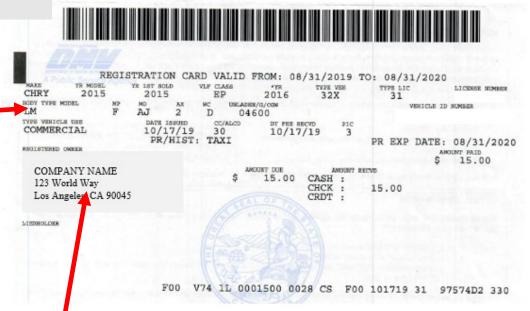

The "Owner" listed on the registration may be any of the following:

- Company's Legal Name or DBA
- Name of Owner/Sole Proprietor
- Name of Managing Member of LLC (If applicable)
- Name of Officer of Inc. (If applicable)

Other entity names are not accepted.

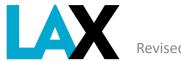

Revised 4/02/2024

### 5. Valid Vehicle Registration

Each vehicle MUST be filed with the CPUC.

Your vehicle(s) MUST be filed with the CPUC using Form PL664

|                    | CALIFORNIA PUBLIC UTILITIES COMMISSION                                                                                                    |            |      |       |                             |                           |                       |                            |                           |
|--------------------|----------------------------------------------------------------------------------------------------|------------|------|-------|-----------------------------|---------------------------|-----------------------|----------------------------|---------------------------|
|                    | PASSI                                                                                                    | ENGER (    | CARE | RIER  | EQUIPMEN                    | T STATEME                 | ENT (Form             | PL-664)                    |                           |
| SECTIO<br>PSG/TCP# | N 1 – CARRIER I                                                                                                    |            | TION |       |                             | EICTITION                 | BUSINESS NAI          | HE I DDA ME A              | NO.                       |
|                    |                                                                                                    | NAME       |      |       |                             |                           |                       |                            | •                         |
| BUSINESS           | ADDRESS                                                                                                    |            |      | CITY  |                             | STA                       | ITE Z                 | IP CODE                    | PHONE                     |
| EMAIL ADI          | DRESS                                                                                                    |            |      |       |                             |                           |                       |                            | CA#                       |
| SECTIO             | N 2 – EQUIPMEN                                                                                                    | IT         |      |       |                             |                           |                       |                            |                           |
|                    | NEW APPLICATION                                                                                                    |            |      |       |                             | LE APPLICATIO             |                       | (Add/Delete<br>the driver. | /Change)                  |
| ADD                | DELETE CHANGE                                                                                                    | LICENSE PI | ATE  | STATE | VEHICLE IDENTIF             | FICATION NUMBER (VI       | N)                    |                            | AUTONOMOUS VEHICLE Yes No |
| SEATS              | BODY TYPE                                                                                                    | YEAR       | GVWR | (LB)  | CHASSIS STRETCH<br>(INCHES) | HANDICAPPED<br>ACCESSIBLE | MODIFIED<br>LIMOUSINE | of FIRE<br>EXTINGUISH      | # of EMERGENCY<br>EXITS   |
| TERMINAL A         | DORESS                                                                                                    |            | СПҮ  |       |                             | Yes No<br>STATE           | Yes No                | PHONE                      |                           |
|                    |                                                                                                    | LICENSE PL | ATE  | STATE | VEHICLE IDENTITY            | FICATION NUMBER (VI       | 44                    |                            | AUTONOMOUS VEHICLE        |
| ADD                | DELETE CHANGE                                                                                                    | LICENSE PL | AIE  | SIAIE | VEHICLE IDENTIF             | -ICATION NUMBER (VI       | N)                    |                            | Yes No                    |
| SEATS              | BODY TYPE                                                                                                    | YEAR       | GVWR | (LB)  | CHASSIS STRETCH<br>(INCHES) | HANDICAPPED<br>ACCESSIBLE | MODIFIED<br>LIMOUSINE | # of FIRE<br>EXTINGUISH    | # of EMERGENCY<br>EXITS   |
| TERMINAL A         | DORESS                                                                                                    | 1          | СПУ  |       |                             | Yes No<br>STATE           | Yes No                | PHONE                      |                           |
|                    |                                                                                                    |            |      |       |                             |                           |                       |                            |                           |
| ADD                | DELETE CHANGE                                                                                                    | LICENSE PL | ATE  | STATE | VEHICLE IDENTIF             | FICATION NUMBER (VI       | N)                    |                            | AUTONOMOUS VEHICLE Yes No |
| SEATS              | BODY TYPE                                                                                                    | YEAR       | GVWR | (LB)  | CHASSIS STRETCH             | HANDICAPPED<br>ACCESSIBLE | MODIFIED              | # of FIRE<br>EXTINGUISH    | 100 110                   |
|                    |                                                                                                    |            |      |       | (INCHES)                    | Yes No                    | Yes No                |                            | ERS EXITS                 |
| TERMINAL A         | DDRESS                                                                                                    | •          | СПУ  |       |                             | STATE                     | ZIP                   | PHONE                      |                           |
| SECTIO             | N 2 CEDTIEIC                                                                                                    | ATION      |      |       |                             |                           |                       |                            |                           |
| l certi            | SECTION 3 - CERTIFICATION  I certify that the above information is accurate and that each vehicle listed is covered by an automobile liability insurance policy, which provides at least the following minimum amount of coverage based on vehicle seating capacity (not including the driver):  7 passengers or less - \$750,000 - 8 through 15 passengers -\$1.5 million - 16 passengers or more - \$5 million Note: Any vehicles operated under a TCP "C" Certificate only requires \$750,000 |            |      |       |                             |                           |                       |                            |                           |
| -                  | Signatur                                                                                                    | e          | _    |       | Print                       | Name                      | _                     | Da                         | te                        |
| CALIFO             | CALIFORNIA HIGHWAY PATROL RECOMMENDATION (FOR CHP USE ONLY)                                                                                                    |            |      |       |                             |                           |                       |                            |                           |
| _                  | Signature                                                                                                    |            | _    | -     | Date                        | ☐ Approval Remarks:       | ☐ Denial              | □ Other                    |                           |
| _                  | Division                                                                                                    |            |      |       |                             |                           |                       |                            |                           |
| PLEASE A           | LEASE ALLOW 7-10 BUSINESS DAYS FOR PROCESSING                                                                                                    |            |      |       |                             |                           |                       |                            |                           |
| PL-664 (F          | PL-864 (Rev. 10/2018)                                                                                                    |            |      |       |                             |                           |                       |                            |                           |

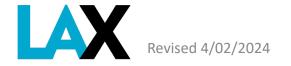

13

### **NELA Online Application**

Once you have obtained all required documents, have them ready in digital format (pdf or jpg) and begin the online application process at <a href="http://lax.to/Permits">http://lax.to/Permits</a>

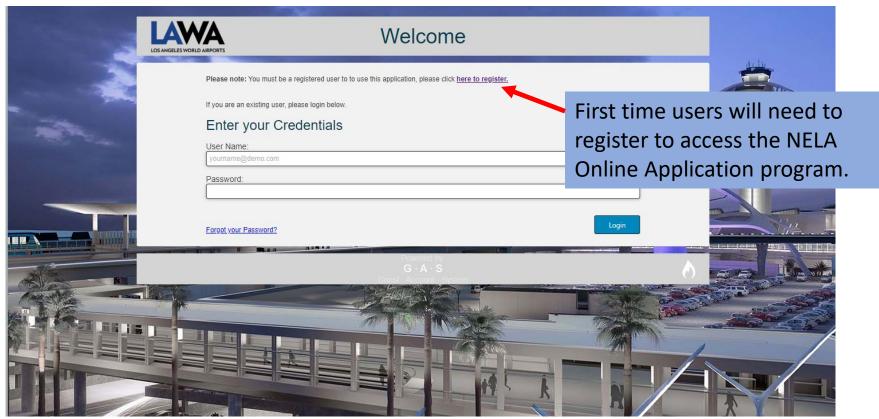

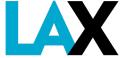

### **NELA Online Application**

Register / Create Account

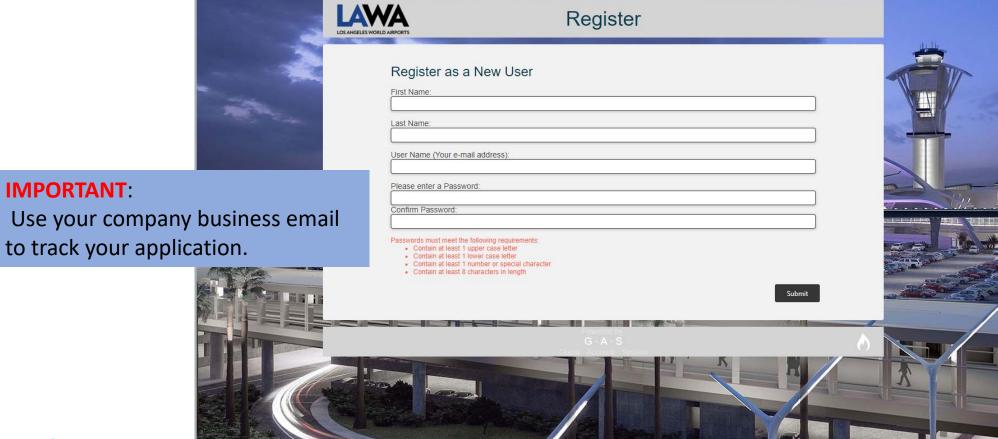

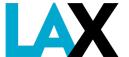

Revised 4/02/2024

15

### **NELA Online Application - Dashboard**

This is your dashboard and will open each time you log in.

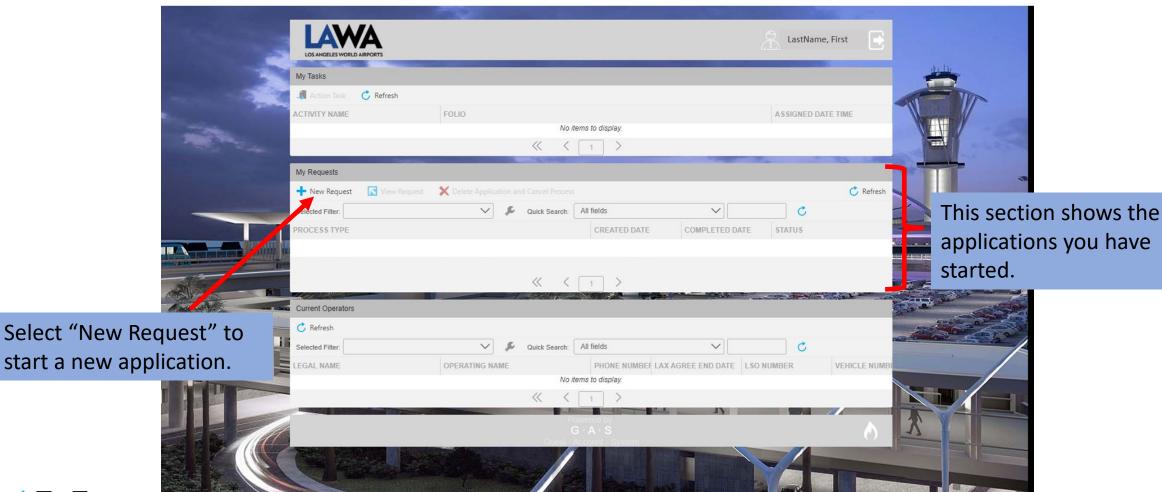

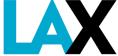

### **NELA Online Application - Company Information**

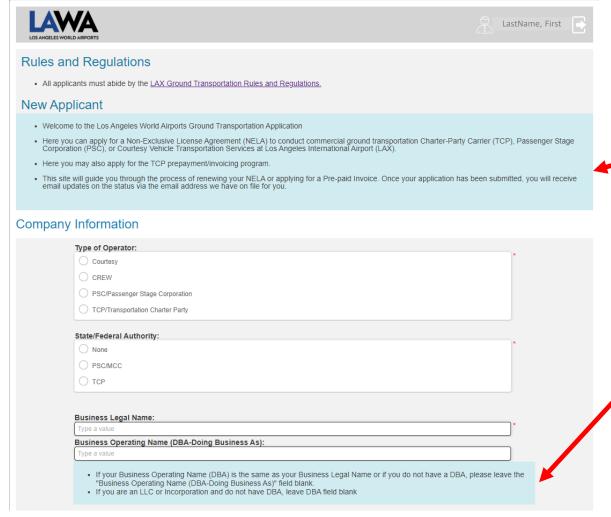

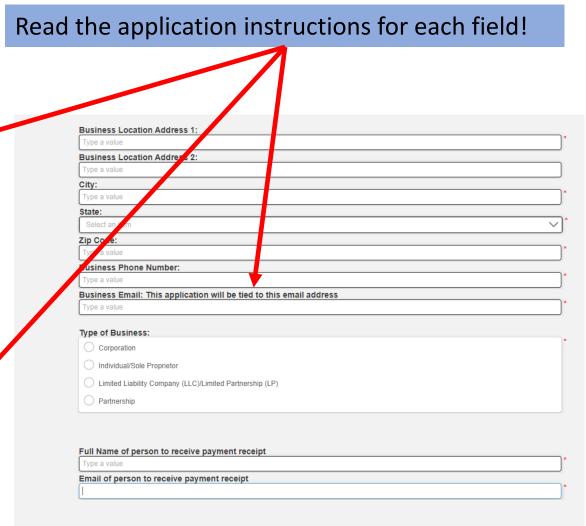

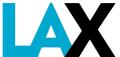

Revised 4/02/2024

### **Company Information**

1. Type of Operator / State/Federal Authority / Business Legal and Operating Names

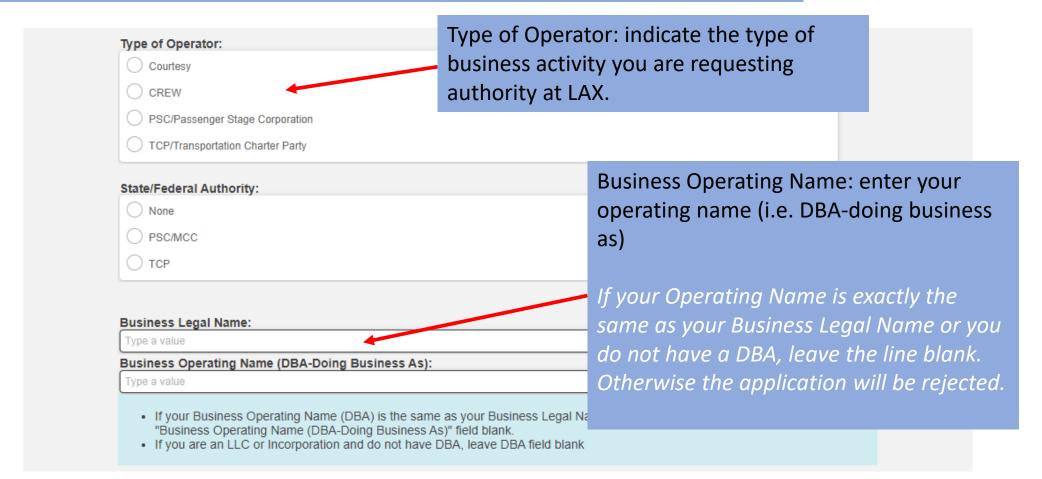

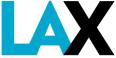

### **Company Information**

2. Business Address / Phone Number / Email Address

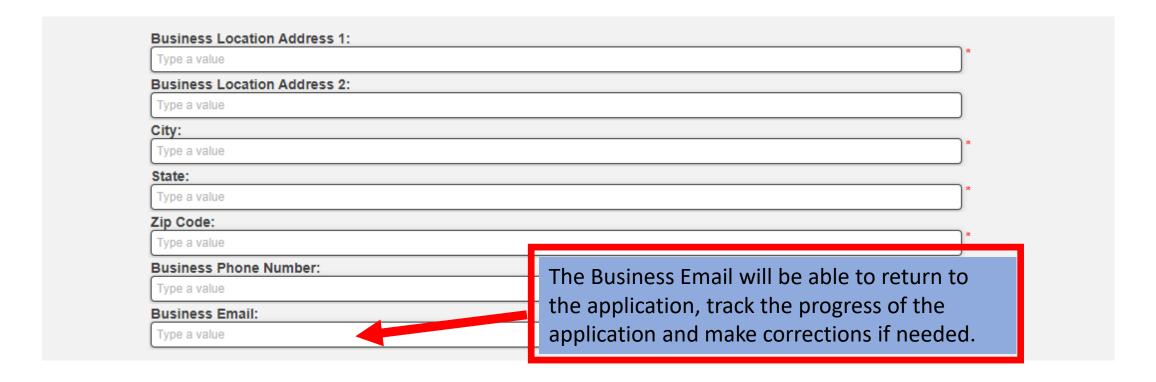

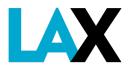

### **Company Information**

3. Type of Business: indicate the legal formation of the company.

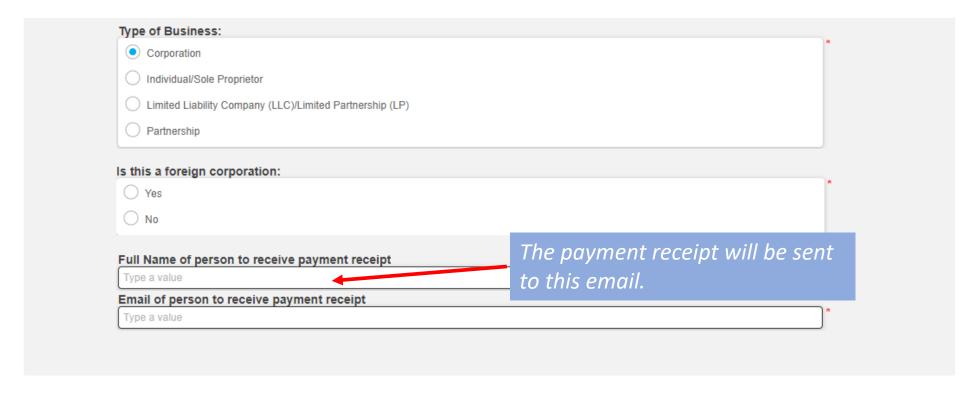

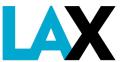

### Company Information - Authorized Signers

Follow instructions on the application.

#### Authorized Signers: + Add Authorized Signer X Remove Authorized Signer Individual/Sole Proprietor must add owner as the one managing member to ensure documents are filled out and routed correctly. FIRST NAME LAST NAME TITLE EMAIL No items to display. **Authorized Signer** Partnerships, LLC/LPs and First Name: Type a value Corporations will need to Last Name: Type a value Full Name of person to red include at least two Type a value Email of person to receive members/officers from the Statement of Information with email addresses. **Authorized Signers:** idividual/Sole Proprietor must add owner as the one managing member to ensure documents are filled out and routed correctly.

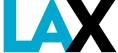

### **Company Information – Company Contacts**

#### 5. Contact Names

FIRST NAME

The Contract Issues contact name will be the primary contact for the License Agreement and airport operations.

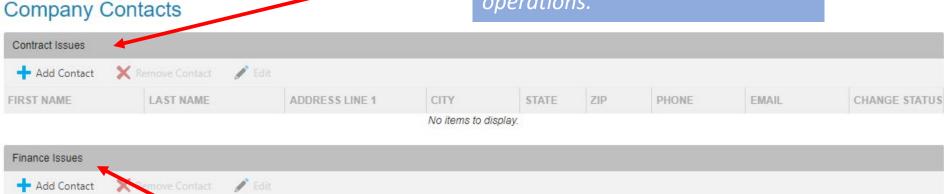

STATE

CITY

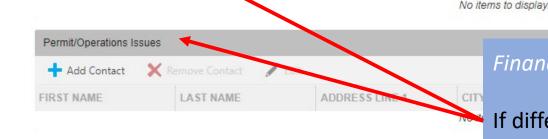

ADDRESS LINE 1

Finance and Operations contact names are optional.

EMAIL

CHANGE STATUS

PHONE

If different from the Contract Issues contact, enter Finance/Billing contact name and information and enter Operations/Permits contact information.

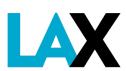

### Company Information – Vehicles

10. Vehicle Information: Enter the details for each vehicle to add to your account and upload the current vehicle DMV registration for each vehicle listed

#### Vehicles

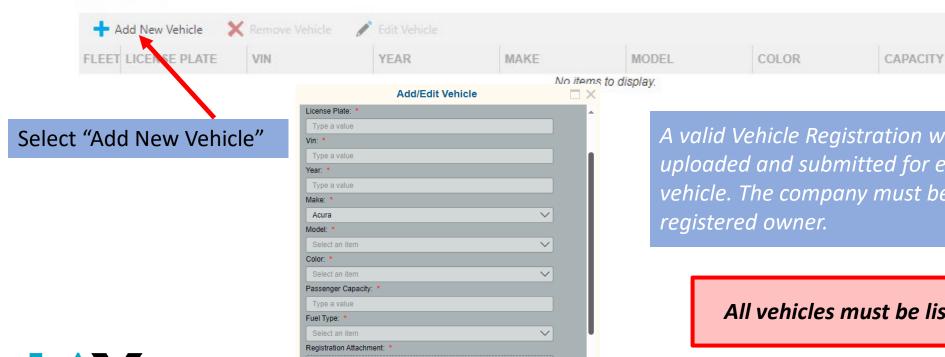

A valid Vehicle Registration will need to be uploaded and submitted for each company vehicle. The company must be listed as the

All vehicles must be listed with the CPUC.

FUEL TYPE ID

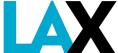

## NELA Online Application – Required Attachments

Read the application instructions.

Items with a red asterisk \* are required

#### Attachments

These are the required documents to be uploaded with your application. Vehicle registration are uploaded on the vehicles page. Adhere to the following or processing of your application may be delayed or rejected:

- Upload only these listed file types: .PDF, .PNG, .DOCX, .XLSX, .DOC, .JPEG, .JPG.
- Each uploaded document must have a unique file name.
- File size upload limit is 4 MB. Use .PDF, .DOCX or reduce resolution images for faster upload time.
- Upload time will depend on internet connectivity speed, large documents may take several minutes.

| CPUC Certificate*                                   |                                                           |  |  |  |  |  |
|-----------------------------------------------------|-----------------------------------------------------------|--|--|--|--|--|
| Click here to attach                                | CPUC Certificate                                          |  |  |  |  |  |
| Business Tax Registration Certificate*              |                                                           |  |  |  |  |  |
| Click here to attach Business                       | Tax Registration Certificate                              |  |  |  |  |  |
| Statement of Information / Partnership Certificate* |                                                           |  |  |  |  |  |
| Click here to attach Statemer                       | Click here to attach Statement Of Information/Partnership |  |  |  |  |  |
| Articles Of Incorporation/Organization*             |                                                           |  |  |  |  |  |
| Click here to attach Articles C                     | Required documents will vary                              |  |  |  |  |  |
| Motor Carrier Compliance Certificate                |                                                           |  |  |  |  |  |
| Click here to attach Motor Ca                       | depending on the type of business and type of operator.   |  |  |  |  |  |
| Tariff                                              |                                                           |  |  |  |  |  |

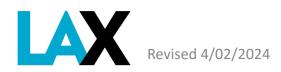

## NELA Online Application Trip Fee Payment Option

Read carefully and choose your Trip Fee Payment method.

# All companies are required to enroll in the Online Account Billing and Payment Program (OLA). OLA allows the Operator to view their vehicle activity and manage their payments. CTA access fees will be deducted/charged immediately to a credit card on the account. LAWA offers an optional LAX invoice/prepayment program. The company is invoiced monthly based upon trips recorded by the account vehicle transponders in the LAX Automatic Vehicle Identification (AVI) System.Benefits include a) monthly billing, b) preferential service for adding, deleting or transponder replacement and c) re-decal every two years. A minimum cash deposit of \$3000 is required to participate in this optional program Would you like to participate in the Invoice Program? Yes No A yes would trigger the Pre-paid Invoice addendum to be added, a No would follow with only the standard NELA template.

Only TCP's will see the Pre-Paid Invoice Program Section in the NELA Application.

25

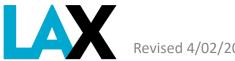

evised 4/02/2024

## NELA Online Application – Save your application to complete later

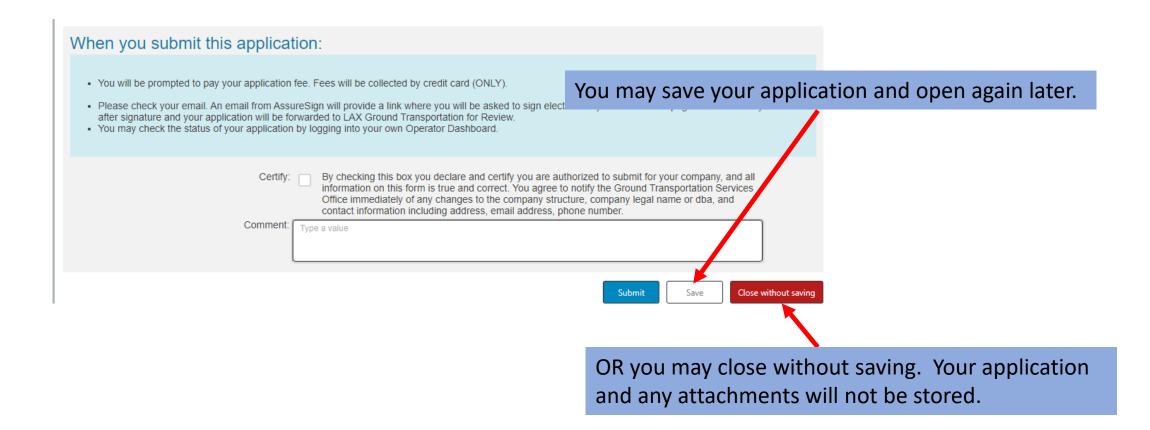

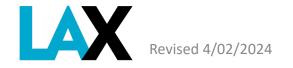

## NELA Online Application – Save your application to complete later

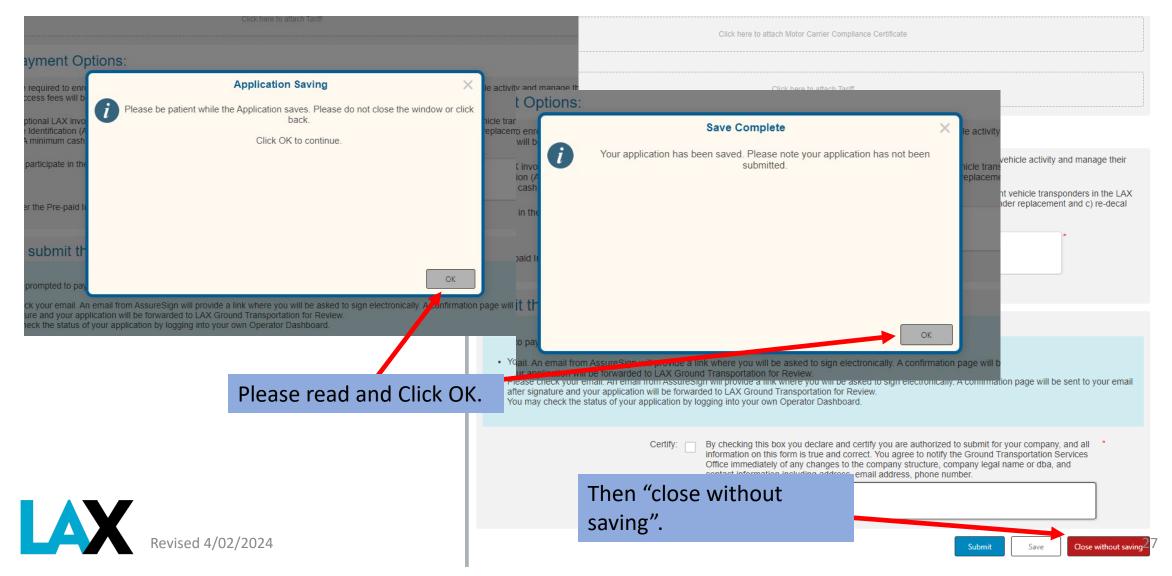

## NELA Online Application – Complete your application and pay

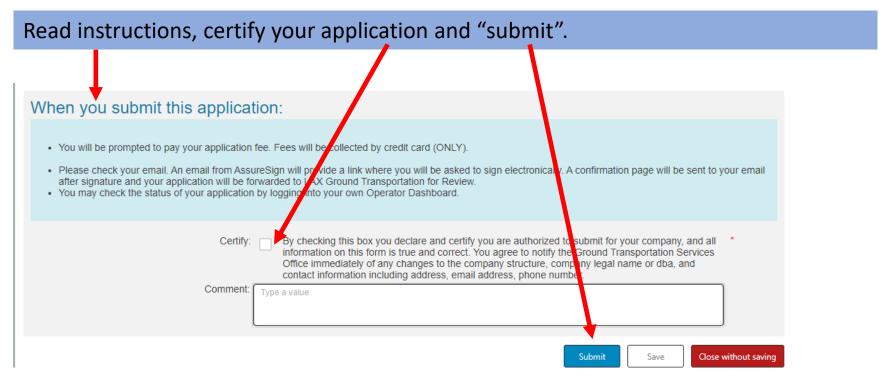

### There are still a few more steps to go.

The non-refundable application fee will be collected in a separate section to follow in the application process.

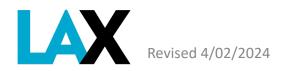

### Payment screen

Submit \$150 non-refundable Application Fee

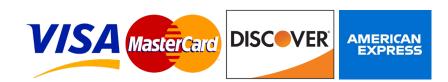

LAWA only accepts credit card payments

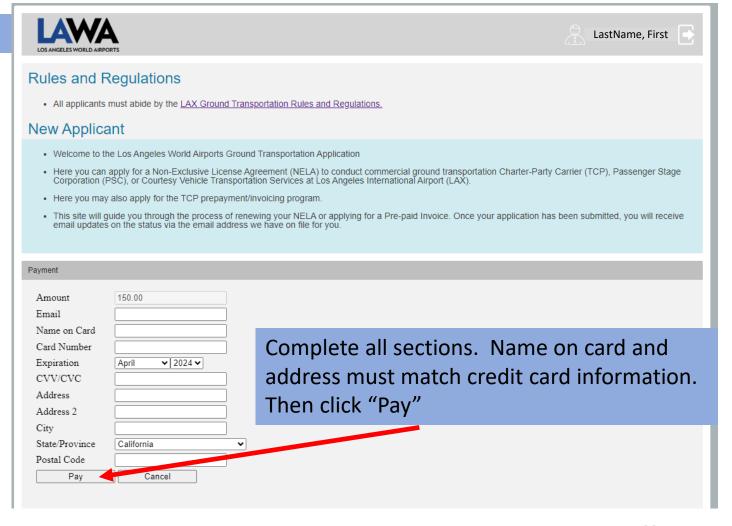

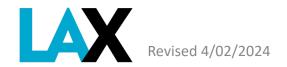

29

## Payment successful Application submitted

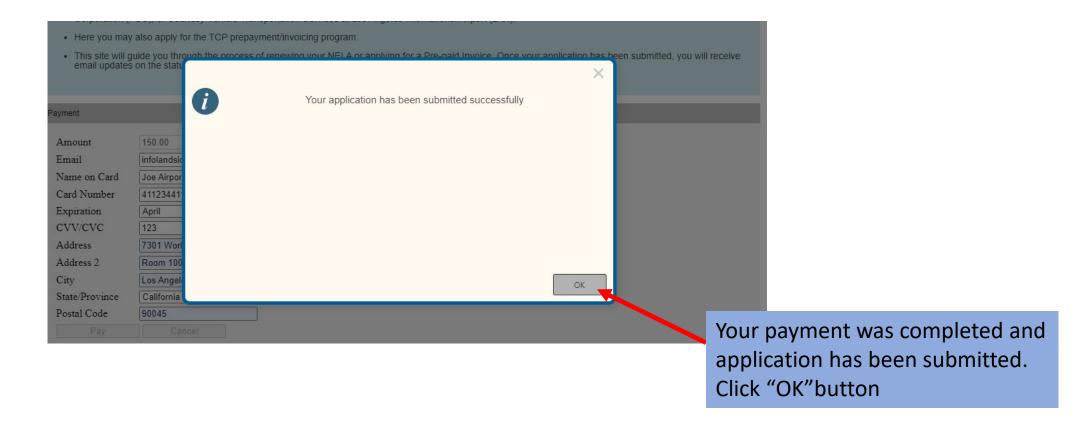

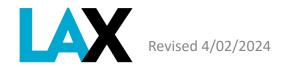

### Return to the Dashboard

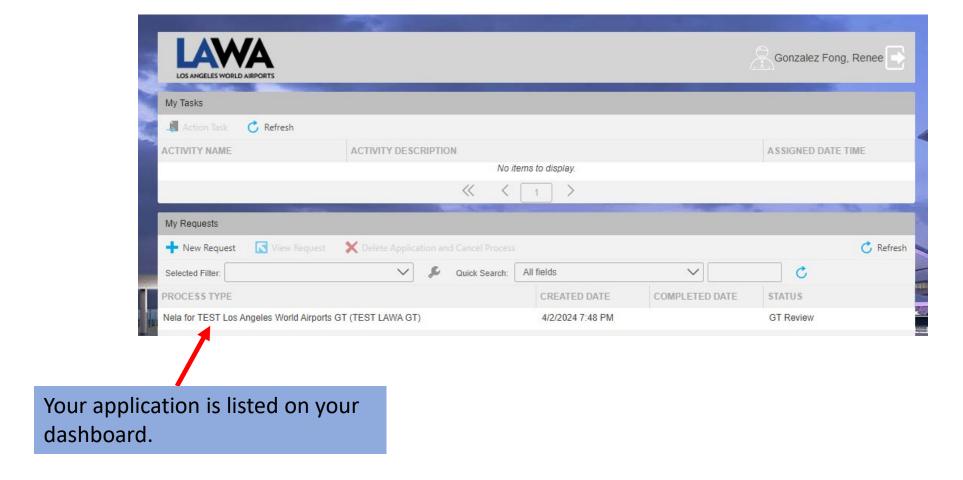

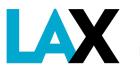

Revised 4/02/2024

31

### NELA Online Application – Log out from the dashboard

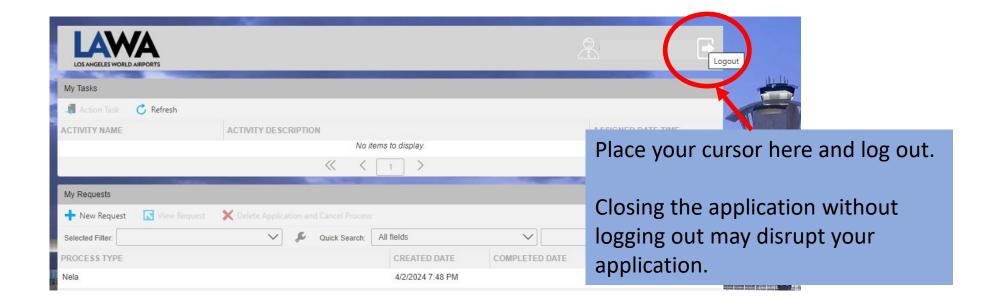

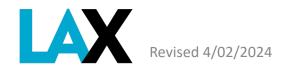

### **Application Complete**

Use the <u>LAWA Official Site | Transportation Charter Party</u> Checklist and Instructions to understand the Application process and timelines.

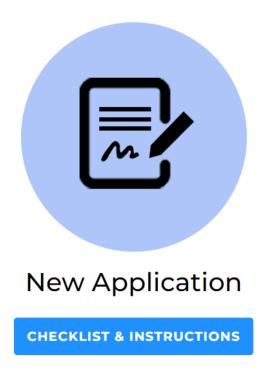

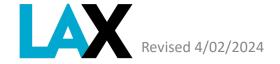

### **Application Complete**

Once your payment is accepted, your application submittal is complete. You have completed Step One of the Application Process.

CHARTER PARTY CARRIER NON-EXCLUSIVE LICENSE AGREEMENT (NELA)
APPLICATION PROCESS FLOWCHART

STEP 1
Online Application

Gather Required
Documents

STEP 3
NELA/CONTRACT EXECUTION

RETURN to
COMPANY for
COMPANY for
COMPANY for
COMPANY for
COMPANY for
COMPANY for
COMPANY for
COMPANY for
COMPANY for
COMPANY for
COMPANY for
COMPANY for
COMPANY for
COMPANY for
COMPANY for
COMPANY for
COMPANY for
COMPANY for
COMPANY for
COMPANY for
COMPANY for
COMPANY for
COMPANY for
COMPANY for
COMPANY for
COMPANY for
COMPANY for
COMPANY for
COMPANY for
COMPANY for
COMPANY for
COMPANY for
COMPANY for
COMPANY for
COMPANY for
COMPANY for
COMPANY for
COMPANY for
COMPANY for
COMPANY for
COMPANY for
COMPANY for
COMPANY for
COMPANY for
COMPANY for
COMPANY for
COMPANY for
COMPANY for
COMPANY for
COMPANY for
COMPANY for
COMPANY for
COMPANY for
COMPANY for
COMPANY for
COMPANY for
COMPANY for
COMPANY for
COMPANY for
COMPANY for
COMPANY for
COMPANY for
COMPANY for
COMPANY for
COMPANY for
COMPANY for
COMPANY for
COMPANY for
COMPANY for
COMPANY for
COMPANY for
COMPANY for
COMPANY for
COMPANY for
COMPANY for
COMPANY for
COMPANY for
COMPANY for
COMPANY for
COMPANY for
COMPANY for
COMPANY for
COMPANY for
COMPANY for
COMPANY for
COMPANY for
COMPANY for
COMPANY for
COMPANY for
COMPANY for
COMPANY for
COMPANY for
COMPANY for
COMPANY for
COMPANY for
COMPANY for
COMPANY for
COMPANY for
COMPANY for
COMPANY for
COMPANY for
COMPANY for
COMPANY for
COMPANY for
COMPANY for
COMPANY for
COMPANY for
COMPANY for
COMPANY for
COMPANY for
COMPANY for
COMPANY for
COMPANY for
COMPANY for
COMPANY for
COMPANY for
COMPANY for
COMPANY for
COMPANY for
COMPANY for
COMPANY for
COMPANY for
COMPANY for
COMPANY for
COMPANY for
COMPANY for
COMPANY for
COMPANY for
COMPANY for
COMPANY for
COMPANY for
COMPANY for
COMPANY for
COMPANY for
COMPANY for
COMPANY for
COMPANY for
COMPANY for
COMPANY for
COMPANY for
COMPANY for
COMPANY for
COMPANY for
COMPANY for
COMPANY for
COMPANY for
COMPANY for
COMPANY for
COMPANY for
COMPANY for
COMPANY for
COMPANY for
COMPANY for
COMPANY for
COMPANY fo

You can monitor your application process by returning to the dashboard.

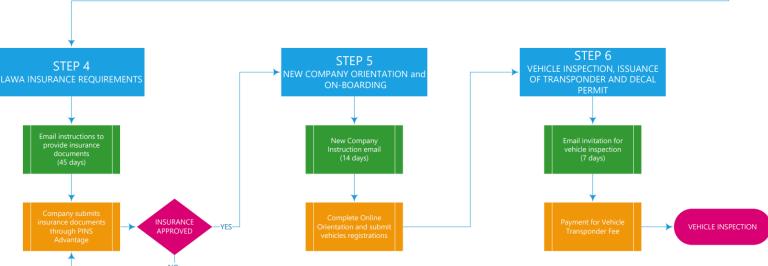

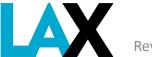

Chart GT 117 (Revised 9/28/2023

## NELA Online Application – Log in to check application status

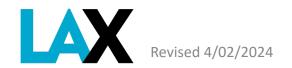

## NELA Online Application – Monitor your application/ Return to the Dashboard

You can find your application in "My Requests" along with the status of your application.

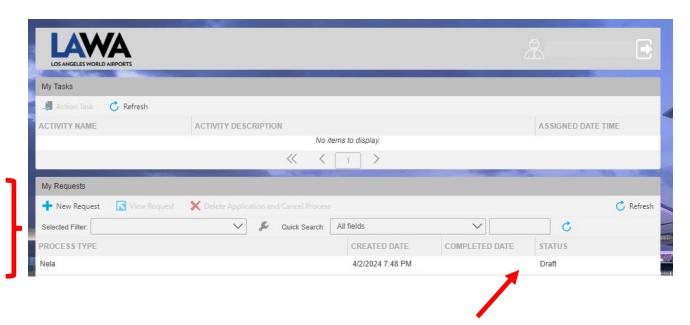

| STATUS           | DESCRIPTION                                           |
|------------------|-------------------------------------------------------|
| Draft            | Application created but not submitted & paid.         |
| GT Review        | Application submitted and is being processed.         |
| Attorney Review  | Application is being reviewed for legal requirements. |
| Contract Signing | NELA /Contract has been routed for signatures.        |
| Rework           | Application returned for corrections.                 |

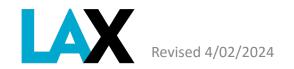

### Ready to Sign

You will receive an email from Nintex when it is time to review the License Agreement and electronically sign your NELA.

From: Nintex AssureSign <notifications@assuresign.com>

Sent: Tuesday, April 2, 2024 5:17 PM

To: JOHN SMITH <authorizedsigner@company.com>

Subject: The envelope "2024-04-2-TCPNELA-LAWA GT Company TEST" is now available for signing

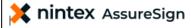

Dear John Smith.

You have been invited by Los Angeles World Airports to sign or provide input on "2024-04-2-TCPNELA-LAWA GT Company TEST". Please click "Begin Signing" to begin this process.

#### **Begin Signing**

If you have any questions about the envelope or its contents, please contact Los Angeles World Airports.

Document signing powered by Nintex Assure Sign. ©2023 Nintex UK Ltd All Rights Reserved.

Click "Begin Signing"

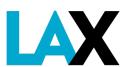

Revised 4/02/2024

37

### **Electronic Signing – Step A**

Review the document. Check that the company name is correct.

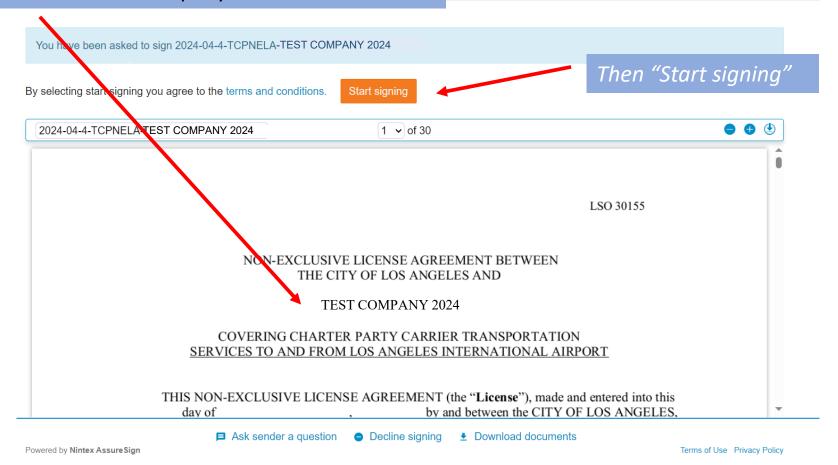

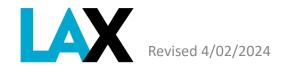

38

### **Electronic Signing – Step B**

#### Follow instructions on the screen.

Please select the "Adopt signature" button to type or draw your signature to be applied to the document Back Field 2024-04-4-TCPNELA-Connor TEST for Renee ∨ 17 v of 30 Full Name Full Name Deputy/Assistant City Attorney Executive Director, Department of Airports Title Title Connor TEST for Renee 2006 ATTEST: Renee Gonzalez connor jackson Full Name Full Name CEO Secretary Title Title 2. Click on the "Adopt signature" 1. Check that the name is correct.

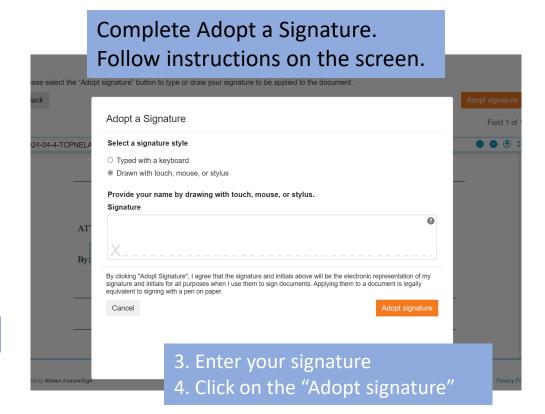

39

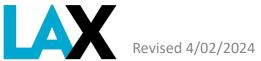

rised 4/02/2024

### **Electronic Signing – Step C**

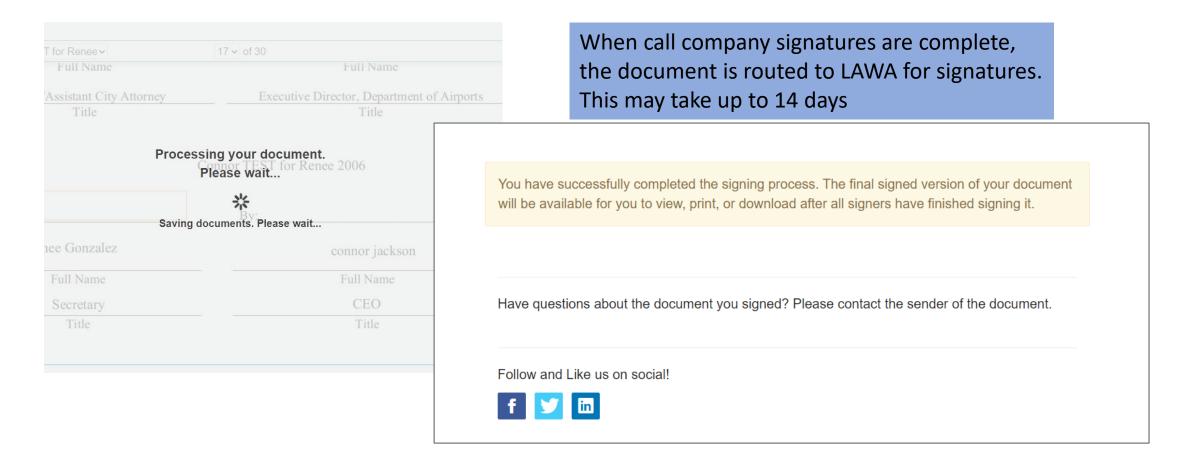

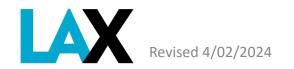

### **Insurance Profile**

Once your NELA application is approved by GT staff, you will receive an **email** from LAWA Risk Management that sets up your account insurance profile with LAX.

Be sure to share this email with your insurance agent. The **insurance agent** must follow the instructions to upload the proper information into the PINS Advantage system.

Email Insurance Certificate Request from Los Angeles World Airports Date: 3-05-2024, 10:24AM From Risk Management companyemail@email.com CC: To: COMPANY NAME Los Angeles World Airports is requesting proof of insurance for Non-Exclusive License Agreement -Your company's insurance profile has been added to our Pins Advantage data tracking system. You must forward this email to all your agents to access your account with your company's job code listed The job code below is unique to your company and in most cases never changes, please keep it for future \*\*ALL INSURANCE INFORMATION AND DOCUMENTS MUST BE UPLOADED INTO THIS SYSTEM BY A LICENSED INSURANCE AGENT/BROKER WITH THE AUTHORITY TO BIND COVERAGE. \*\*A VALID INSURANCE LICENSE NUMBER MUST BE ENTERED BY THE AGENT ENTERING THE INSURANCE INFORMATION/DOCUMENTS FOR YOUR COMPANY FOR VERIFICATION \*\*\*\*\*\*PLEASE ALLOW UP TO 10 WORKING DAYS TO PROCESS DOCUMENTS\*\*\*\*\*\* AGENTS, PLEASE FOLLOW THE INSTRUCTIONS AND GUIDELINES INCLUDED IN THE BOX BELOW TO AVOID A DELAY IN THE APPROVAL PROCESS. We have automated our insurance certificate tracking using PINS Advantage. Your agent will need to provide us with the insurance certificate and any associated documentation through the following website: https://portal.pinsadvantage.com Please forward this email to any Agent handling your Insurance. Please follow the instructions below: Logging onto PinsAdvantage.com Register as new Agent Enter this Job Code: Complete Agent Registration Log in using User Name and Password Click to the left side of page to add Certificate Enter this Job Code: Complete sections of the Certificate applicable to your Agency, and include the required

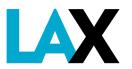

Revised 4/02/2024 41

AGENT INSTRUCTIONS

### **Fully Executed NELA**

Once all signatures are collected, from the City Attorney and the LAWA Chief Executive Officer, you will receive an email from Nintex AssureSign with a link to the final fully executed NELA.

From: Nintex AssureSign <notifications@assuresign.com>

Sent: Thursday, January 18, 2024 8:13 AM To: PAT SMITH <Pat.Smith@email.com>

Subject: Signing for "2024-01-18-TCPNELA-Move out of My Way" is complete and the envelope is available for download

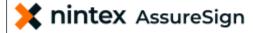

Dear SMITH, PAT,

Envelope signing has been completed. Please click "View Envelope" to view or download the final signed copy.

#### View Envelope

ave any questions about the envelope or its contents, please contact Los Angeles Wo

If you have any questions about the envelope or its contents, please contact Los Angeles World Airports.

Document signing powered by Nintex Assure Sign. ©2024 Nintex UK Ltd All Rights Reserved. Click "View Envelope" and Download a copy for your records.

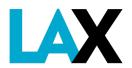

### **Next Steps**

Use the LAWA Official Site | Transportation Charter Party Checklist and Instructions to understand the Application process and timelines.

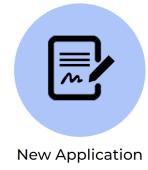

KLIST & INSTRUCTIONS

LAWA LAX VNY CHARTER PARTY CARRIER NON-EXCLUSIVE LICENSE AGREEMENT (NELA) APPLICATION PROCESS FLOWCHART STEP 1 your insurance is received and STEP 5 email with instructions on how

Chart GT 117 (Revised 9/28/2023)

You are now at Step 4. Once

approved you will receive an

to access the online

orientation and training.

### **New Company Orientation (NCO)**

Once your insurance is received and approved by LAWA Risk Management, you move to Step 5. You will receive an email with instructions on how to access the online orientation and training.

You must complete the NCO and successfully pass the training test to move to the next steps to receive your LAX permit.

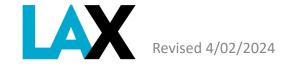

## Vehicle Inspection and Issuance of **Permit and Transponder**

Use the LAWA Official Site | Transportation Charter Party Checklist and Instructions to understand the Application process and timelines.

Upon successful completion of Steps 1 through 5, you will receive an email with instructions to register and pay for your vehicles with LAWA.

Vehicle Inspection appointments will be provided after your vehicle submittal is reviewed and approved by GT staff.

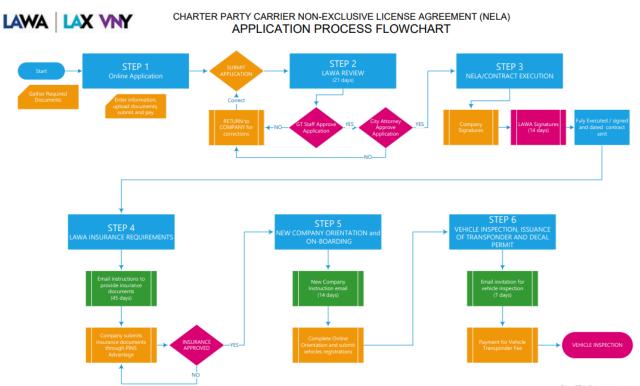

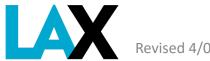

Chart GT 117 (Revised 9/28/2023)

**New Application** HECKLIST & INSTRUCTION

## **Having Trouble?**

If you have any questions regarding your application process, submit an email to <a href="mailto:infolandside@lawa.org">infolandside@lawa.org</a>.

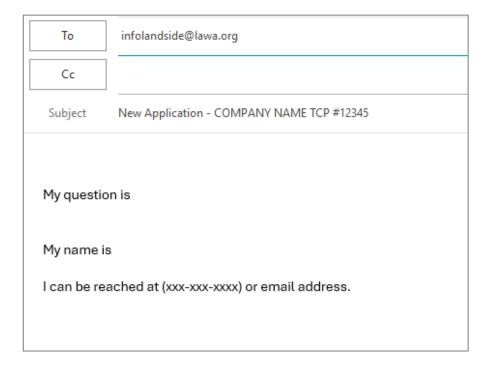

include your TCP number, company name, contact email and phone number.

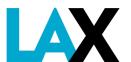

### **Ground Transportation Services**

infolandside@lawa.org

424-646-6460

Public Counter Service is by Appointment Only

7301 World Way West, 1<sup>st</sup> Floor Los Angeles, CA 90045

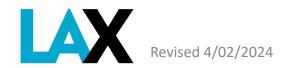